# **I Tri en python**

- <sup>1</sup> # L contient des données ''comparables'' entre elles
- <sup>2</sup> L.sort() # trie la liste L, dans l'ordre croissant.

#### **Exercice 1**

Compléter la fonction mediane(L) qui prend en argument une liste de nombres triée dans l'ordre croissant et retourne la médiane de ces nombres. Si L est de longueur paire, on utilisera la moyenne arithmétique des deux éléments centraux.

#### **Exercice 2**

Compléter la fonction recherche dicho rec qui utilise la récursivité pour implémenter l'algorithme de recherche par dichotomie dans une liste triée. Les arguments sont les suivants :

- L : une liste triée dans l'ordre croissant
- e : l'élément dont on cherche l'indice dans L
- imin : l'indice à partir duquel on cherche e
- imax : l'indice jusqu'où on cherche e (indice inclus, pas comme dans un range)

Le principe est le suivant : pour le premier appel imin vaut  $0$  et imax vaut len(L) - 1 (c'est à dire qu'on cherche e dans la liste en entier). A chaque étape, on détermine un ensemble d'indice strictement pus petits dans lequel chercher e et on effectue un appel récursif jusqu'à arriver à un cas d'arrêt qui est déjà fourni dans le code.

# **II Bases de données, approche en python**

## **2.1 Représentation en python**

Une table d'une base de données sera représentée en python par une liste de tuples (ou une liste de listes). Chaque tuple représente une ligne de cette table et tous les tuples seront donc de même longueur.

On ne se préoccupera pas ici des noms des champs de chaque table. Les données seront repérées par l'indice de leurs lignes/colonnes.

Par exemple la table notes

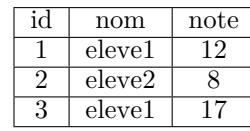

 $NOTES = \Gamma$ <sup>2</sup> (**1**, 'eleve1', **12**), <sup>3</sup> (**2**, 'eleve2', **8**),

<sup>4</sup> (**3**, 'eleve1', **17**)

<sup>5</sup> ]

## **2.2 Rappels sur les jointures**

La syntaxe suivante :

SELECT (ici des noms de colonnes) FROM table1 JOIN table2

retourne la table qui est le produit cartésien des deux tables table1 et table2 (en ne créant que les colonnes voulues, ce qui ne nous préoccupera pas pour l'instant). C'est à dire que pour chaque ligne de table1, on la concatène avec chaque ligne de table2 pour créer une ligne de la table jointure.

Si on considère la table devoirs

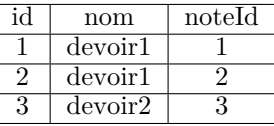

alors la jointure de ces deux tables est une table composée de 6 colonnes et 9 lignes :

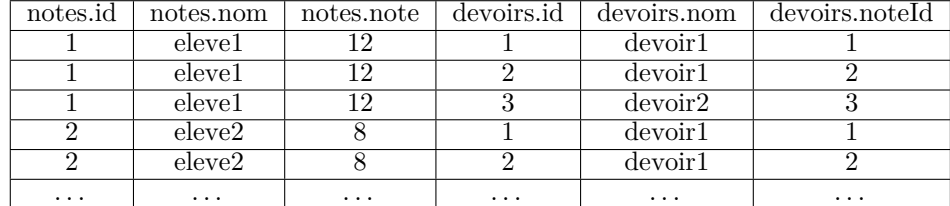

#### **Exercice 3**

Compléter la fonction produit qui réalise cette opération. Donner en fonction de  $l_1$  et  $l_2$ (les nombres de lignes respectifs des deux tables) le nombre de lignes de la table produit.

#### **Exercice 4**

Le fichier *donnees.py* contient la représentation python d'une base de donnée (concernant des résultats de bac) contenant trois tables :

- 1. academies
	- id
	- nom

sera représentée en python par une liste de longueur 3 (le nombre de lignes présentes dans la table) et dont chaque élément est un tuple (c'est à dire une liste non modifiable) de longueur 3 également (car la table possède 3 colonnes).

#### 2. departements

- id (c'est une chaîne de caractères)
- nom
- academieId

#### 3. lycees

- id
- nom
- departementId
- tauxDeReussite
- ville

### <sup>1</sup> **from donnees import** ACADEMIES, DEPARTEMENTS, LYCEES

Tester la fonction de l'exercice précédent sur les tables academies et departements. Combien de lignes contiendrait la table produit de ces 3 tables ? Ne pas tester ! Par contre il s'agit de la table à considérer pour faire, par exemple la moyenne des taux de réussites dans l'académie de Rouen.

Évaluer la taille en mémoire de la table produit de academies et departements. On se servira de la fonction taille tuple

# **2.3 Jointure avec condition**

En pratique, une jointure s'écrit

SELECT (ici des noms de colonnes) FROM table1 JOIN table2  $ON$  table1.c1 = table2.c2

où c1 et c2 sont des noms de colonnes dans table1 et table2 respectivement. La table construite contient alors uniquement les lignes de la table produit dans lesquelles les valeurs de table1.c1 et table1.c2 sont égales. Par convention on ne répète pas la colonne des valeurs égales.

## **Exercice 5**

Compléter la fonction jointure. Avec les notations de l'exercice précédent, combien de tests d'égalité entre les valeurs des colonnes devons-nous effectuer ?

Tester cette fonction sur les tables academies et departements, en imposant l'égalité des colonnes academies.id et departements.academieId. On doit obtenir autant de lignes qu'il y a de département et 4 colonnes.

Joindre cette table à lycees et évaluer la taille de la table obtenue. Comparer à la taille (que vous estimerez) de la table produit (sans créer celle-ci, encore une fois)

## **Exercice 6**

On considère maintenant que les tables sont triées suivant les valeurs des colonnes égales (avant d'effectuer la jointure, le faire dans la console avant si nécessaire : on dispose pour cela de la fonction tri\_colonne qui trie une table suivant la colonne d'indice donné). Implémenter un algorithme qui effectue la jointure plus efficacement sous cette hypothèse dans la fonction jointure tri.

# **2.4 Les autres parties d'une requête**

# **Exercice 7**

Compléter la fonction filtre qui prend une table, un indice  $i$  et une valeur  $v$  en entrée et qui retourne la table composée des lignes dont la valeur à l'indice i est v. Cette fonction nous permet d'implémenter la clause WHERE.

### **Exercice 8**

Même chose pour la fonction projection pour la clause SELECT

### **Exercice 9**

Obtenir en python la liste des taux de réussites des lycées de l'académie de "Rouen". En SQL, on pourrait utiliser

SELECT lycees.tauxDeReussite FROM lycees JOIN departements on departement.id = lycees.departementId JOIN academies on academies.id = departements.academieId WHERE academies.nom = ''Rouen''

Calculer ensuite la moyenne, la médiane de ces taux et obtenir les lycées au dessus et les lycées au dessous de la médiane.